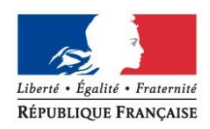

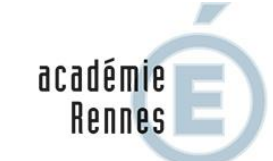

RÉGION ACADÉMIQUE<br>BRETAGNE

MINISTÈRE DE L'ÉDUCATION NATIONALE ET DE LA JEUNESSE MINISTÈRE DE L'ENSEIGNEMENT SUPÉRIEUR,<br>DE LA RECHERCHE ET DE L'INNOVATION

# **GUIDE DU MOUVEMENT INTRA ACADEMIQUE DES PERSONNELS ENSEIGNANTS DU SECOND DEGRE, D'EDUCATION ET PSYCHOLOGUES DE L'EDUCATION NATIONALE**

# **RENTREE 2020**

*Inscriptions du 18 mars 2020 12 heures au 2 avril 2020 14 heures*

*Cellule mobilité : 02 23 21 77 75*

*18 mars 2020 12 heures au 2 avril 2020 14 heures 8 h 30 à 17 h 00 les autres jours*

#### **PREAMBULE**

La loi de transformation de la fonction publique du 6 août 2019 introduit dans la loi n°84-16 du 11 janvier 1984 portant dispositions statutaires relatives à la fonction publique de l'Etat, des dispositions prévoyant **l'élaboration de lignes directrices de gestion,** afin de fixer notamment les orientations générales de la **politique de mobilité de l'administration**.

Les lignes directrices de gestion ministérielles en matière de mobilité ont fait l'objet d'un examen en comité technique ministériel. Elles prévoient l'organisation d'un **mouvement annuel des personnels enseignants du second degré**.

La note de service ministérielle publiée au BO spécial n°10 du 14 novembre 2019 vise à préciser les règles et les procédures relatives à l'organisation d'un mouvement annuel des personnels du second degré qui se déroule **en deux phases : phase inter académique et phase intra académique.**

Les lignes directrices de gestion sont déclinées **en académie** pour la phase intra académique et ont fait l'objet d'un examen en comité technique académique. Elles présentent les principes applicables en matière de gestion des demandes individuelles de mobilité afin de garantir un traitement équitable de l'ensemble des candidatures et un accompagnement des personnels dans leurs démarches de mobilité. La politique de mobilité de l'académie permet de satisfaire les demandes des personnels tout en assurant la couverture des besoins du service public de l'enseignement.

L'examen des demandes de mutation s'appuie sur **un barème** permettant un classement équitable des candidatures. Toutefois, le barème revêt un **caractère indicatif**, les services académiques conservant leur pouvoir d'appréciation en fonction des situations individuelles, des besoins du service ou de tout autre motif d'intérêt général.

Le **guide du mouvement 2020** présente les modalités relatives à **la procédure de mobilité, les éléments de barème et leur valorisation** traduisant **la prise en compte des priorités légales** prévues par l'article 60 de la loi n°84-16 du 11 janvier 1984 et le décret n°2018-303 du 25 avril 2018.

Les agents souhaitant participer au mouvement intra académique sont invités à **consulter l'information mise à leur disposition** et à s'adresser à leur **gestionnaire DPE** afin d'être accompagnés au mieux au regard de leur situation individuelle pendant tout le déroulement de la procédure : formulation et ordonnancement des vœux, constitution du dossier, consultation du barème, etc…

La **phase de consultation du barème**, après étude du dossier, est essentielle afin que chaque candidat puisse vérifier que son barème qui **servira au classement des demandes** est en cohérence avec sa situation personnelle, familiale et professionnelle.

#### **L'ensemble des demandes est examiné afin de satisfaire le plus grand nombre sur le meilleur rang de vœu possible.**

Selon les disciplines, le nombre de postes à pourvoir, le nombre de candidats, les barres d'entrée départementales sont plus ou moins élevées. Les personnels entrants dans l'académie ou les personnels titulaires de l'académie souhaitant changer de département au sein de l'académie peuvent avoir satisfaction soit sur un vœu infra départemental (COM-ETB) s'ils bénéficient d'un barème suffisant, soit sur un vœu département si le barème permet l'entrée dans le département et donne satisfaction à l'agent. Dans ce dernier cas, il est important de formuler, en amont, un maximum de vœux infra départementaux les plus précis possibles afin d'orienter géographiquement l'affectation.

Les candidats sont vivement invités à consulter la **DPE pour être conseillés** dans la formulation et l'ordonnancement de leurs vœux selon leur situation, en appelant la **cellule mobilité** ou directement leur gestionnaire. (cf organigramme DPE)

Les décisions individuelles sont prononcées dans le cadre du mouvement intra académique à l'aide d'un traitement algorithmique, dont la finalité est d'assurer une répartition équilibrée des personnels sur l'ensemble du territoire au regard des besoins d'enseignement, en prenant en compte la situation familiale, professionnelle et personnelle des agents concernés, dans le respect des priorités légales et réglementaires en matière de mobilité des fonctionnaires.

# **SOMMAIRE**

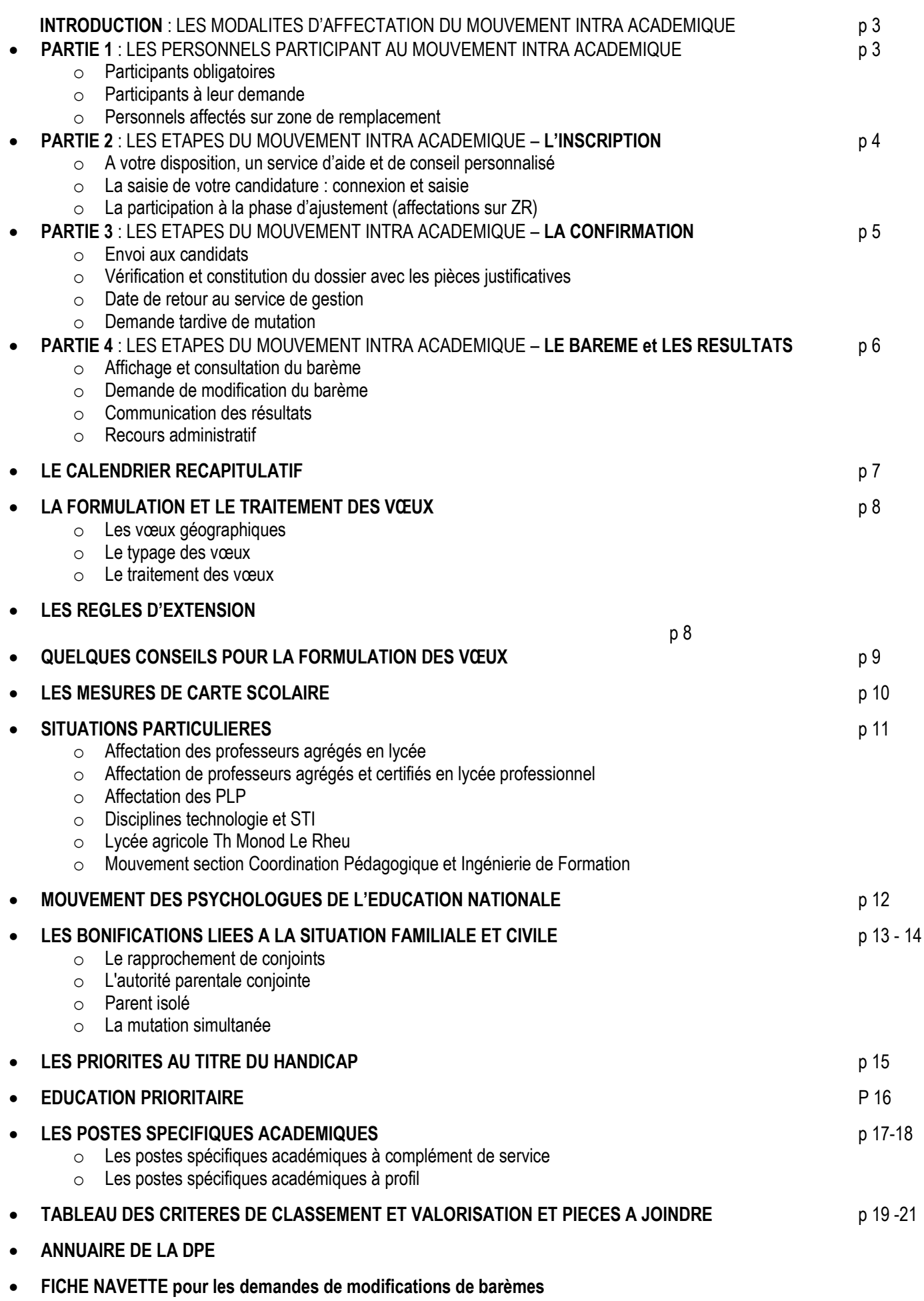

# **Introduction : Les modalités d'affectation du mouvement intra académique**

La phase intra académique du mouvement national à gestion déconcentrée permet une affectation à titre définitif :

- $\checkmark$  soit sur un poste fixe en établissement,
- $\checkmark$  soit sur un poste fixe en établissement relevant du mouvement spécifique académique,
- $\checkmark$  soit sur l'une des zones de remplacement de l'académie.

Les personnels affectés à titre définitif sur une zone de remplacement seront ensuite affectés, soit à l'année sur des postes provisoires, soit sur des suppléances en cours d'année *(cf 3/participation à la phase d'ajustement – page 4 de ce document).*

### **Partie 1 : Les personnels participant au mouvement intra académique**

### **1/ Participants obligatoires**

 $\checkmark$  les titulaires et les stagiaires devant être titularisés à la rentrée 2020 nommés dans l'académie à la suite du mouvement inter académique (*à l'exception des personnels retenus pour les postes spécifiques).*

 $\checkmark$  les stagiaires précédemment titulaires d'un autre corps de personnels enseignants ne pouvant être maintenus sur leur poste, à l'exception des stagiaires CPIF.

 $\checkmark$  les agents faisant l'objet d'une mesure de carte scolaire pour la rentrée 2020.

 $\checkmark$  les personnels candidats aux fonctions d'ATER pour la 1<sup>ère</sup> fois et les personnels qui sollicitent un renouvellement à ces fonctions qui n'ont jamais obtenu d'affectation dans le second degré doivent participer au mouvement intra pour être affectés sur une zone de remplacement dans l'attente de leur détachement dans l'enseignement supérieur. Les personnels déjà titulaires d'un poste dans le second degré doivent participer au mouvement afin d'être affectés sur zone de remplacement dans l'attente de leur détachement.

les personnels gérés hors académie (détachement, affectation en COM, en Andorre, en écoles européennes), ou mis à disposition, sollicitant un poste dans leur ancienne académie.

#### **2/ Participants à leur demande**

les titulaires de l'académie souhaitant changer d'affectation dans l'académie.

les titulaires gérés par l'académie souhaitant réintégrer après une disponibilité, un congé avec libération de poste, une affectation sur un poste adapté, dans l'enseignement supérieur, en qualité de conseiller pédagogique départemental pour l'EPS ou une affectation dans un établissement de l'enseignement privé sous contrat de l'académie.

les personnels affectés dans le supérieur dans l'académie de Rennes souhaitant réintégrer le second degré dans l'académie.

#### **3/ Personnels affectés sur zone de remplacement (cf p 4 participation à la phase ajustement)**

 $\checkmark$ les personnels ne souhaitant pas changer d'affectation définitive (ZR actuelle) : Sans pour autant participer au mouvement intra académique, ils doivent obligatoirement se connecter sur iprof/SIAM, pour formuler des préférences afin d'orienter leur affectation à la prochaine rentrée.

 $\checkmark$  les personnels souhaitant changer d'affectation définitive : Ces personnels participent à la fois au mouvement intra académique ET doivent obligatoirement formuler des préférences afin d'orienter leur affectation à la prochaine rentrée.

#### *NB : Une circulaire spécifique aux TZR de l'académie est adressée dans tous les établissements et individuellement aux entrants pour expliciter la démarche d'inscription à la phase d'ajustement.*

# **Partie 2 : Les étapes du mouvement intra académique L'inscription**

### **Ouverture du serveur : du 18 mars 12h au 2 avril 2020 14h** <http://www.education.gouv.fr/iprof-siam>

# **1/ A votre disposition, un service d'aide et de conseil personnalisé :**

### **Toutes les informations sur le site :**

 $\checkmark$  du MEN [: http://www.education.gouv.fr/iprof-siam](http://www.education.gouv.fr/iprof-siam)

 $\checkmark$  de l'académie : [http://www.ac-rennes.fr](http://www.ac-rennes.fr/) rubrique : personnels – mobilité des personnels

#### **Cellule mobilité : 02 23 21 77 75**

Une cellule composée des gestionnaires de la Division des Personnels Enseignants vous renseigne sur toutes questions relatives à votre projet de mobilité : formulation et ordonnancement des vœux selon votre situation, constitution du dossier, pièces à joindre, etc… La cellule fonctionne à partir du **18 mars 12 h jusqu'au 2 avril 14h - de 8 h 30 à 17 h 00 (sauf samedi et dimanche)**

#### **Vos questions sur internet :** mvt2020@ac-rennes.fr

#### **Rendez-vous individuel :**

Si vous souhaitez un examen particulier de votre situation, vous pouvez solliciter un rendez-vous auprès du responsable de votre bureau de gestion (cf organigramme DPE en annexe 1).

### **2/ La saisie de votre candidature : connexion et saisie**

Vous êtes entrant (e) dans l'académie : <http://www.education.gouv.fr/iprof-siam>via votre académie actuelle

 $\checkmark$  Vous êtes déjà affecté(e) dans l'académie : accès via Toutatice : [http://www.toutatice.fr](http://www.toutatice.fr/) (mes applications : i-prof)

 $\checkmark$  Vous trouverez sur iprof/SIAM la liste indicative des postes vacants qui n'est pas exhaustive ; d'autres postes peuvent être libérés par le mouvement.

 Vous pouvez formuler **jusqu'à 30 vœux** *(les codes nécessaires à la saisie sont accessibles sur SIAM).* Vous êtes invité(e) à lire attentivement les fiches suivantes « La formulation et le traitement des vœux (p 8) - Quelques conseils pour la formulation des vœux (p 9) ».

*Recommandations* : Avant de procéder à la saisie de vos vœux *(rubrique « saisissez vos vœux de mutation »*, il est préférable de procéder à la consultation de votre dossier *(rubrique « consultez votre dossier)* afin de vérifier les éléments administratifs, individuels et familiaux et apporter les mises à jour si nécessaire et obtenir ainsi un barème correspondant à votre situation.

Veillez à saisir un numéro de téléphone portable et votre adresse mèl afin d'être rapidement joignable pour tout échange avec votre gestionnaire DPE ainsi que pour le suivi de votre demande (complément de dossier, résultats, …).

### **3/ Participation à la phase d'ajustement : concerne les candidats ayant formulé un vœu sur ZR ou affectés sur ZR**

 Si vous formulez un vœu sur une zone de remplacement, vous devrez automatiquement formuler des préférences dans l'hypothèse d'une affectation à l'année.

 Si vous êtes déjà affecté(e) sur une zone de remplacement, vous devez obligatoirement formuler des préférences. L'absence de saisie de ces préférences vaut, par défaut, un souhait de remplacement de courte durée.

Vous choisissez un type de préférence : établissement, commune ainsi que le code et éventuellement le type d'établissement. Vous avez la possibilité de saisir **10 préférences** et ceci, sur chacun de vos vœux de zone de remplacement.

S'il s'agit d'une omission lors de la saisie sur SIAM/iprof, il vous sera toutefois possible d'ajouter ces préférences liées à un souhait d'affectation à l'année sur votre confirmation d'inscription. D'autres précisions liées aux préférences peuvent également être apportées, de façon manuscrite par l'agent, sur la confirmation d'inscription.

*NB : Les préférences formulées sous forme de souhaits n'ont qu'une valeur indicative et seront satisfaites en fonction des besoins.*

### **Partie 3 : Les étapes du mouvement intra académique : La confirmation d'inscription**

# **La confirmation d'inscription :**

**Envoi** : Elle sera adressée **dès le 2 avril après midi** par mèl à votre établissement ou individuellement en l'absence d'affectation (par mèl ou à défaut en envoi postal).

Il est conseillé aux **candidats entrants** de prendre contact avec leur futur gestionnaire DPE (cf organigramme DPE en annexe 1) afin de lui communiquer toutes les coordonnées utiles (mèl et téléphone portable).

Les candidats relevant de la 29è base devront la télécharger via SIAM2

#### **A réception** : Vous devez :

- **Vérifier** le document, éventuellement apporter des compléments ou des modifications sur TOUS les éléments saisis,
- **Dater et signer** le document afin de valider les informations et la demande,
- **Joindre et numéroter les pièces justificatives\* récentes,**
- **Remettre le dossier** au secrétariat de votre établissement ou service qui transmet au rectorat **pour le 9 avril 2020 dernier délai.**

En cas d'annulation de l'inscription, il vous est demandé de retourner la confirmation barrée et signée portant la mention « Annulation de la demande ».

### **Pièces justificatives à joindre selon votre situation administrative ou familiale** :

*\*IMPORTANT : Les pièces justificatives sont nécessaires à l'attribution des bonifications. Si elles ne sont pas fournies les points ne seront pas comptabilisés dans le barème. Elles doivent obligatoirement être jointes au dossier même si elles ont déjà été transmises lors d'une inscription antérieure.* 

*Elles doivent être récentes afin de permettre de vérifier la réalité de la situation civile ou familiale à la date du 31 août 2019 et la réalité de la situation professionnelle du conjoint entre les dates du 01/09/2019 et du 01/09/2020.*

*La liste des pièces justificatives à joindre est précisée à la fin du document pages 19 à 21 dans le tableau des critères de classement des demandes pour chacune des situations administrative, familiale ou professionnelle.*

**Modification après envoi** : Aucune modification de vœux ou typage de voeux n'est acceptée après retour de la confirmation d'inscription.

**Demande tardive de mutation** : Conformément à l'article 3 de l'arrêté du 13/11/2019 du BO spécial n°10 du 14/11/2019, une demande tardive ou modification de demande peut faire l'objet d'un examen sous réserve de répondre à la double condition d'être :

- transmise au plus tard **avant le 20 mai 2020 à 12 heures** ;
- justifiée par les cas de force majeure suivants :
	- $\circ$  décès du conioint ou d'un enfant.
	- o cas médical aggravé d'un enfant,
	- o mutation du conjoint.

# **Partie 4 : Les étapes du mouvement intra académique : La consultation du barème et les résultats**

# **1/ Consultation de votre barème sur SIAM/iprof : du 05 au 20 mai 2020 16 heures**

Le barème apparaissant lors de l'inscription correspond aux informations saisies par vos soins dans iprof (1<sup>ère</sup> étape : consultez et éventuellement modifiez votre dossier) mais ne constitue pas le barème définitif.

Après étude des dossiers par le service de gestion, les barèmes calculés sont affichés et consultables par les agents sur SIAM/iprof. Les gestionnaires DPE sont à votre disposition pour répondre à toute interrogation relative à votre barème.

### *Nouvelle procédure*

**Consultation des barèmes** : Vous êtes expressément invité à vous connecter sur SIAM/iprof afin de vérifier le calcul de votre barème **à partir du 05 mai en fin d'après-midi jusqu'au 20 mai 2020 à 16 heures**.

**Demande de modification du barème :** En cas de désaccord avec le calcul affiché, vous devez individuellement adresser, via l'établissement, une demande de modification sur fiche navette (cf **ANNEXE 2** et intranet académique) et joindre systématiquement les pièces justifiant la demande **au plus tard pour le 20 mai 2020 16 heures.** L'établissement assure la transmission des documents par mèl à la DPE.

**Réponse à la demande** : Après vérification, la DPE vous répond individuellement par courriel et les éventuelles modifications apportées dans le calcul du barème sont consultables sur SIAM/iprof.

**Affichage des barèmes définitifs :** Les barèmes définitifs qui serviront au classement des demandes pour les affectations sont affichés **jusqu'au 25 mai 2020**,

# **2/ Communication des résultats : 15 juin 2020 après-midi**

Vous serez destinataire d'un message vous informant du résultat de votre demande de mobilité via SIAM/iprof. Des données plus générales seront également mises à votre disposition afin de vous donner des éléments de compréhension du résultat vous concernant. Toutefois, conformément aux règles fixées par les lignes directrices de gestion, il n'est pas possible de donner des informations qui pourraient conduire à dévoiler des éléments relatifs à la situation personnelle d'autres candidats (par exemple : barres d'entrée dans une commune ayant 1 seul établissement…).

# **3/ Recours administratif contre la décision d'affectation**

# *Nouvelle procédure*

Il vous est possible de formuler, **par courrier** adressé à Monsieur le Recteur – Division des Personnels Enseignants, un recours administratif à l'encontre de la **décision prise au titre de l'article 60 de la loi du 11 janvier 1984** si :

- vous avez obtenu une mutation sur une zone géographique (Département Commune Zone de Remplacement) que vous n'avez pas formulé dans vos vœux,
- vous n'avez pas obtenu de mutation.

Les voies et délais de recours sont indiqués avec le résultat de votre demande de mobilité. Dans ce cadre, vous pouvez vous faire assister dans votre démarche de contestation d'un représentant désigné par une organisation syndicale de votre choix (sous réserve que cette organisation soit représentative au Comité Technique Ministériel ou Académique).

Après étude de votre situation, une réponse écrite vous sera apportée.

# **Les étapes du mouvement intra académique : Le calendrier récapitulatif**

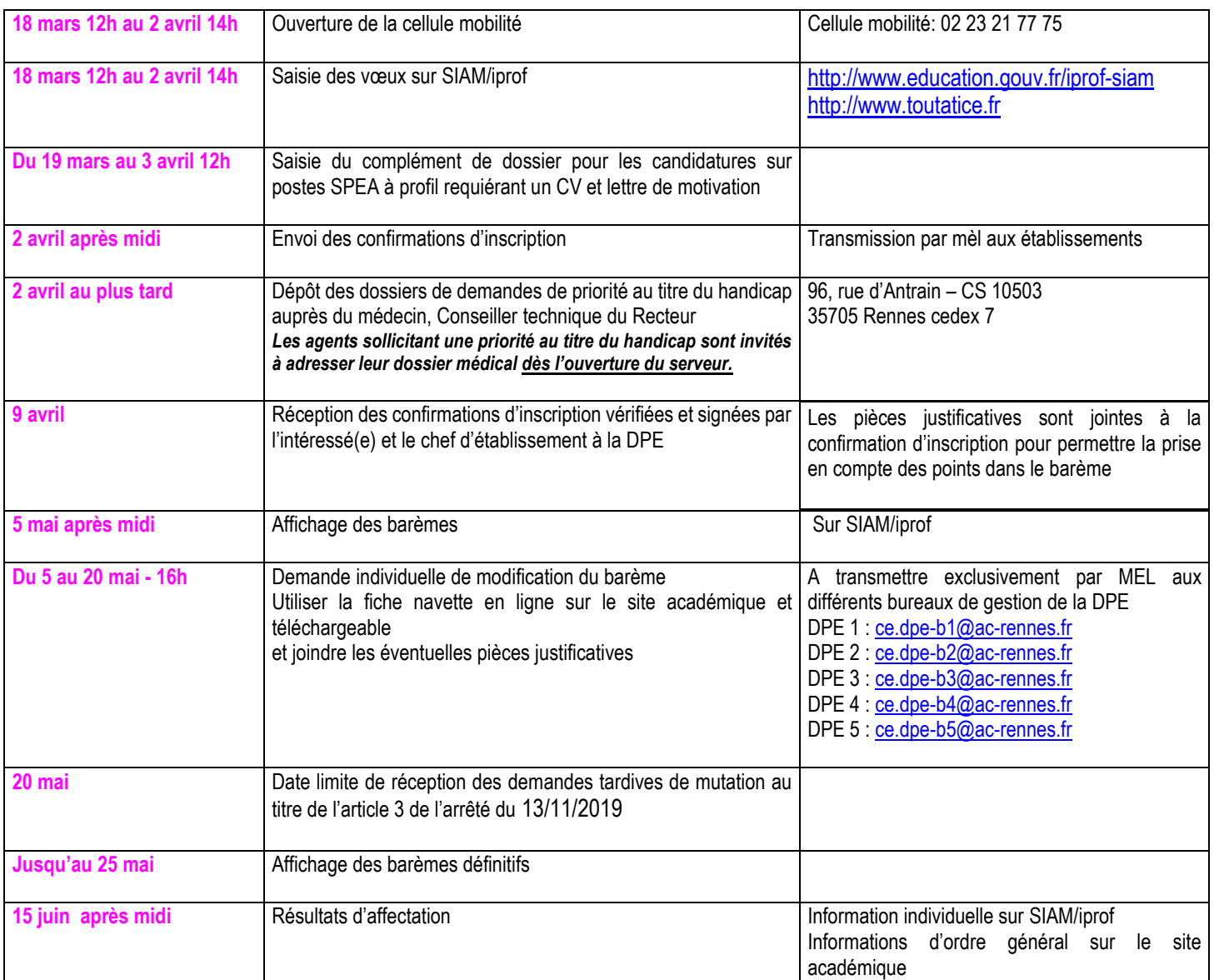

### **Les étapes de la phase d'ajustement : Le calendrier récapitulatif**

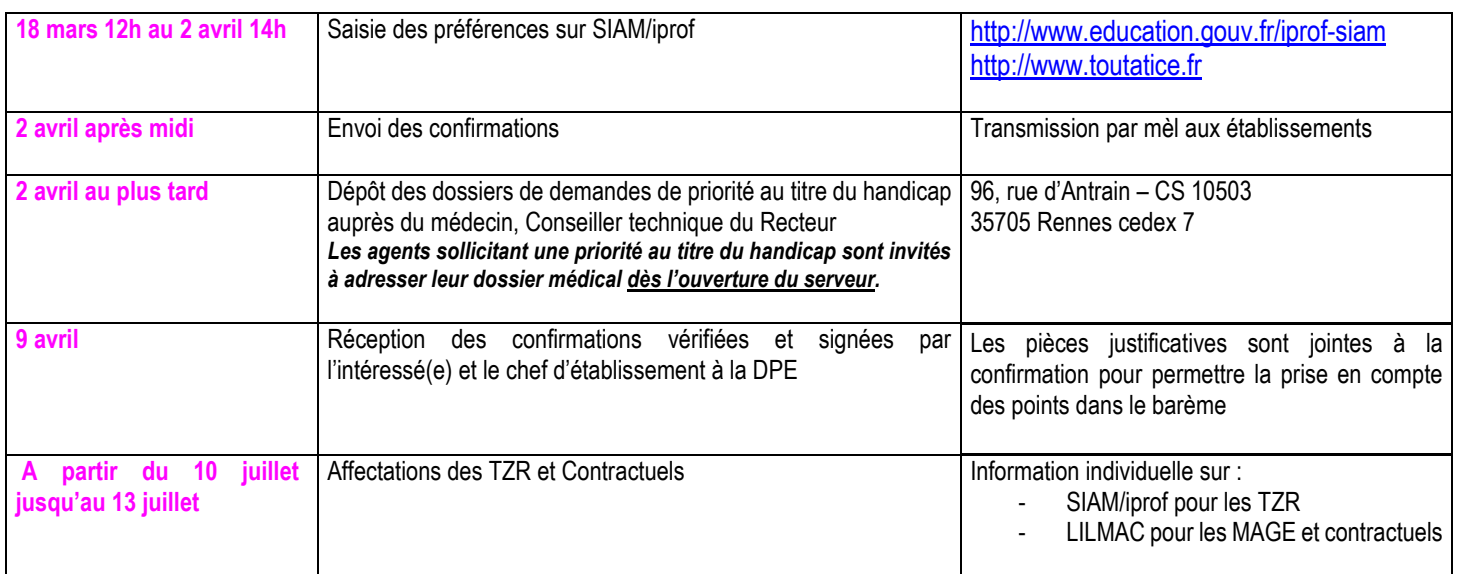

### **La formulation et le traitement des vœux**

# **Les vœux géographiques : Vous pouvez formuler jusqu'à 30 vœux** en faisant :

des **VOEUX PRECIS** : **ETB** établissement ; **SPEA** établissement *(mouvement spécifique)* ; **ZRE** zone de remplacement

**et/ou** des **VOEUX LARGES** (par ordre croissant) selon les préférences d'affectation entre un poste fixe ou une ZR plus proche :

- o **COM** commune ; **DPT** département ; **ACA** académie ; **ZRD** zone de remplacement d'un département ; **ZRA** zones de remplacement de toute l'académie ;
	- o ou **COM** commune ; **DPT** département ; **ZRD** zone de remplacement d'un département ; **ACA** académie. **ZRA** zones de remplacement de toute l'académie

*NB : il existe un code spécifique ZR pour les PSYEN EDO (ZR PSY 22 – ZR PSY 29 – ZR PSY 35 – ZR PSY 56). Pour les PSYEN EDA, veuillez vous reporter à la page 12 pour la formulation des vœux.*

 **Le typage des vœux** : Vous pouvez **« typer »** vos vœux afin d'ouvrir ou restreindre le choix d'affectation selon les établissements souhaités.

**ATTENTION** : Ce choix détermine l'application ou non des bonifications familiales et éducation prioritaire.

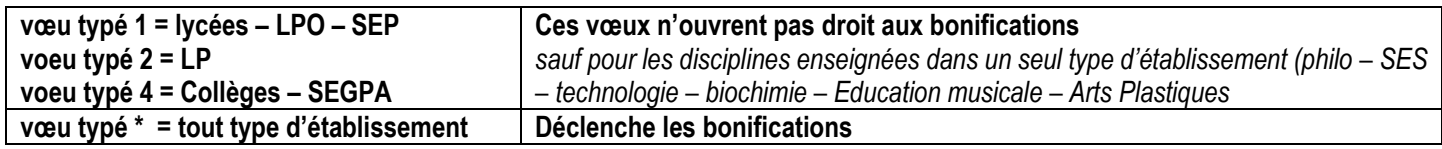

 **Le traitement des vœux** tient compte du barème des candidats et des postes à pourvoir. Il s'effectue de façon à satisfaire le plus de candidats ; et pour chaque candidat, il recherchera, au regard des critères, à satisfaire le vœu de meilleur rang possible.

# **Les règles d'extension (concernent les participants obligatoires au mouvement)**

NB : Les personnels en mesure de carte scolaire ne sont pas soumis à la procédure d'extension de vœux, ni les personnels déjà affectés à titre définitif en établissement de l'académie qui restent sur leur établissement s'ils ne sont pas mutés dans leurs voeux.

# **La procédure d'extension :**

 **Le barème retenu est le barème le moins élevé parmi les vœux du candidat. :** Il est donc recommandé de formuler UNIQUEMENT des vœux sur lesquels s'appliquent les bonifications (cf § typage des vœux). Les vœux sur postes SPEA ne sont pas pris en compte dans la procédure d'extension. Sont prises en compte selon les situations, les bonifications suivantes : Handicap – Education prioritaire – Rapprochement de Conjoints – enfants – mutation simultanée – Autorité Parentale Conjointe – Parent Isolé.

*Ex 1 : M X formule 3 vœux : V1 ETB (barème fixe) – V2 COM (barème fixe+ RC 30pts + enf 75 pts) – V3 DPT (barème fixe + RC 90pts+ enf 75pts) = barème retenu pour l'extension V1 Ex 2 : M Y formule 2 vœux : V1 COM (barème fixe + RC 30pts) – V2 DPT (barème fixe + RC 90pts) = barème retenu pour l'extension V1* 

*C'est le barème COM de M Y qui prévaut.* **L'affectation en extension s'effectue en fonction du premier vœu exprimé,** la zone géographique s'étendant progressivement.

Elle est examinée de la manière suivante :

- extension dans le département du 1er vœu exprimé, sur tout poste en établissement ; puis sur tout poste en zone de remplacement dans le département considéré ;
- extension aux départements voisins, selon le même principe, dans l'ordre suivant :

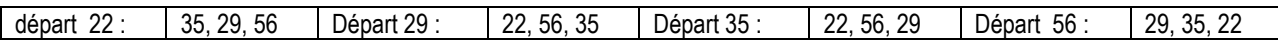

*Exemple : Vous faites un 1er vœu « COM Rennes ». La recherche de l'affectation s'effectuera d'abord sur tous les postes d'Ille et Vilaine, puis sur les zones de remplacement (ZR) du même département, puis sur tous les postes des Côtes d'Armor, toutes les ZR des Côtes d'Armor ; tous les postes du Morbihan, les ZR du Morbihan, les postes du Finistère et les ZR du Finistère. Ainsi, s'il y a un poste vacant au Collège de Malansac (56) et un poste vacant au Lycée de Lannion (22), vous serez affecté à Lannion.*

 **IMPORTANT : Pour éviter cette procédure, il est conseillé de formuler un maximum de vœux dont au moins un vœu département (DPT) ET en amont au moins un 1er vœu typé\* commune (COM) de ce département.**

Exemples de formulation de vœux écartant l'extension : COM - DPT - ZRE - ZRD du 35 - COM - DPT - ZRE -ZRD du 22....  *Ou : COM – ZRE - DPT– ZRD du 35 – COM – ZRE – DPT – ZRD du 22….*

 Si à l'issue du mouvement intra académique, vous êtes affecté(e) sur ZR, alors que vous n'avez pas formulé ce vœu, remplissez le document joint au courrier d'information qui vous est adressé au moment des inscriptions sur SIAM. - Imprimé à remplir avec vos préférences pour l'affectation au sein de la zone de remplacement (préférence sur un établissement, une commune).

# **Quelques conseils pour la formulation des vœux**

### **Ordonner les vœux du plus précis au plus large :**

Il est inopérant de formuler un vœu précis après un vœu large appartenant à une même zone géographique *(ex : le vœu COM Rennes placé après le vœu DPT 35 sera inopérant – de même un vœu précis « Collège X à Brest » après un vœu COM Brest).*

 **Dans le cas de vœux larges,** il est conseillé de formuler, en amont, un vœu plus précis appartenant à la zone géographique du vœu large demandé.

#### **(graduation des vœux du plus précis au plus large : ETB – COM – DPT – ACA)**

*Par exemple :*

- si l'agent est muté par un vœu DPT, le vœu indicatif qui guide l'affectation sera le 1er vœu **COM typé\*** de la zone avec barème COM.
- si l'agent ne formule pas de vœu **COM typé\*,** c'est le 1er vœu ETB de la zone qui est pris en compte avec barème ETB.

 **Vœux sur Zone de Remplacement :** Le(s) vœu(x) ZRE (précis) sont formulés, par ordre de préférence, avant le vœu ZRD (large) correspondant et ZRA.

### **Tenir compte du barème de CHAQUE vœu :**

Selon les vœux géographiques et le typage formulés, des bonifications peuvent ou non s'appliquer ; ainsi chaque vœu peut se voir attribuer un barème différent. (cf typage des vœux, barème, commune avec établissement unique)

*Si vous formulez un vœu sur une commune qui n'a qu'un seul établissement* ; *il est important, dans ce cas, de formuler le vœu commune et non le vœu précis établissement pour bénéficier des bonifications.*

*Ex : la commune de Bégard compte un seul établissement : le collège de Bégard.* 

- *Si vous formulez le vœu ETB = collège Bégard, votre barème vœu ETB est le barème fixe (ancienneté service+ancienneté poste)*
- *Si vous formulez le vœu COM = Bégard, votre barème vœu COM est le barème fixe + bonifications*
- *Si vous formulez le vœu COM typé 4 = barème fixe*
- *Si vous formulez le vœu COM typé \* = barème fixe + bonifications*

### **Quelques exemples d'ordre général**

Il est à noter toutefois que les situations sont très variables selon les disciplines et le nombre de postes vacants. Pour plus de précisions et afin de prendre en compte tous vos paramètres personnels, il est vivement recommandé de prendre contact avec la cellule mobilité (cf p 2).

### **Vous êtes ENTRANT dans l'académie :**

Vous êtes soumis à la règle de l'extension (cf p 8).

Un vœu département doit permettre de vous fixer dans le département de votre choix. Il est vivement recommandé d'indiquer avant ce voeu un ou plusieurs vœux COM afin d'orienter votre affectation. En l'absence de poste vacant dans le département de votre choix, la formulation d'un second vœu DPT avec un ou plusieurs voeux COM placés avant évitera la procédure d'extension.

### **Vous êtes déjà affecté(e) dans l'académie et vous souhaitez changer d'établissement :**

Les vœux COM sont assortis des bonifications contrairement au vœu précis établissement. Toutefois, si vous formulez le vœu COM correspondant à la commune où vous êtes DEJA titulaire d'un poste définitif en établissement, ce vœu ne déclenchera pas les bonifications familiales ; seul le barème fixe sera appliqué.

Le vœu précis ETB auquel s'applique le barème fixe (sauf agrégés cf p 11) doit être formulé avant les vœux larges COM de la même zone géographique.

### **Vous souhaitez REINTEGRER l'académie :**

Le vœu **DPT** ou **ZRD** correspondant à votre ancienne affectation est bonifié à hauteur de 1000 points pour faciliter soit une affectation à titre définitif en établissement ou sur une zone de remplacement dans ce département en fonction des postes vacants.

# **Vous êtes en MESURE DE CARTE SCOLAIRE (cf p 10) :**

La procédure d'extension ne s'applique pas aux mesures de carte scolaire. Les vœux correspondants à votre établissement d'affectation sont bonifiés à hauteur de 1500 points. Pour bénéficier de cette priorité, vous devez formuler ces vœux (établissement d'affectation – commune de l'établissement – département). Vous pouvez intercaler des vœux propres qui ne seront pas bonifiés.

# **Mesure de Carte Scolaire**

### **Règles générales**

La mesure de carte scolaire s'applique à l'agent qui totalise la plus faible ancienneté dans l'établissement, dans la même discipline. Si un autre enseignant de la même discipline est volontaire pour quitter l'établissement, la mesure de carte lui sera appliquée et il bénéficiera de la bonification. En cas d'égalité d'ancienneté, on prend en compte le barème fixe du mouvement intra (ancienneté service + ancienneté dans le poste) ; s'il y a toujours égalité, on considère le nombre d'enfants à charge. Si l'égalité persiste, l'ancienneté d'échelon et dans le corps seront examinées (en cas de grade différent, l'ancienneté dans le corps sera retenue).

L'agent concerné par une mesure de carte conserve toute son ancienneté acquise à la fois dans l'établissement touché par la mesure de carte scolaire et l'établissement dans lequel il est nommé en réaffectation sur les seuls vœux bonifiés.

Si le poste touché par la mesure de carte scolaire est un poste spécifique académique «à profil», c'est obligatoirement le titulaire de ce poste qui fera l'objet de la mesure de carte sans appréciation du critère d'ancienneté.

Ces mêmes règles sont applicables aux postes spécifiques académiques à complément de service.

#### **Vous avez une affectation à titre définitif en établissement**

 **Pour pouvoir bénéficier de la bonification de 1 500 points**, les vœux (1) qui seront bonifiés doivent obligatoirement être formulés dans l'ordre indiqué ci-après :

établissement d'affectation à titre définitif (où le poste est supprimé) établissements de la commune d'affectation à titre définitif (privilégie une réaffectation sur le même type d'établissement) établissements du département d'affectation à titre définitif (privilégie une réaffectation en distance) établissements de l'académie

- OU établissement d'affectation à titre définitif (ou commune si l'établissement n'existe plus) établissements de la commune d'affectation à titre définitif établissements du département d'affectation à titre définitif
- OU établissement d'affectation à titre définitif (où le poste est supprimé) établissements de la commune d'affectation à titre définitif
- OU établissement d'affectation à titre définitif (où le poste est supprimé).

Vous devez typer \* « tout type d'établissement, de section ou service » à l'exception des agrégés qui peuvent, s'ils le souhaitent, ne formuler que des vœux lycées (typé 1).

#### **Dans cette configuration, les possibilités d'affectation seront examinées selon le processus suivant :**

- 1 L'examen de la situation part de l'établissement d'origine
- 2 puis sur les etb de la commune d'affectation (d'abord sur etb du même type puis sur tout type d'etb de la commune).
- 3 puis sur le département de l'établissement d'affectation au plus proche de votre ancienne affectation
- 4 sur les départements limitrophes,
- 5 et enfin sur les établissements de l'académie

En cas d'égalité de distance par rapport à l'établissement d'origine, on privilégie l'affectation sur le même type d'établissement.

(1)Toutefois, **vous pouvez intercaler ou faire précéder d'autres vœux qui ne seront pas bonifiés**. Dans cette hypothèse, le processus de réaffectation peut être modifié par la recherche de satisfaction d'un vœu précis précédant un vœu bonifié selon les possibilités.

Si vous souhaitez changer simplement d'affectation, vous n'êtes pas tenu (e) d'utiliser ces vœux.

Si vous obtenez satisfaction sur les vœux émis volontairement, vous ne conserverez pas votre ancienneté dans le poste supprimé. Dans le cas contraire, vous conserverez votre ancienneté et les priorités de mesure de carte.

 **Situation particulière des candidats ex-MCS :** S'ils souhaitent un retour sur l'établissement touché par la mesure de carte, ils doivent obligatoirement formuler le vœu précis établissement pour bénéficier de la bonification.

**NB : Un suivi particulier est assuré pour tous les agents faisant l'objet d'une mesure de carte tout au long de la procédure de mobilité afin que l'affectation s'effectue dans les meilleures conditions au regard des postes disponibles.**

# **Situations particulières**

### **Affectation des professeurs agrégés en lycée**

La note de service ministérielle rappelle que les agrégés doivent assurer prioritairement leur service en CPGE et dans les lycées. Une bonification de **180 points sur vœux exclusifs en lycée** répond à cette priorité ainsi qu'un suivi particulier des situations lors des opérations de mouvement selon les possibilités d'affectation.

### **Affectation de professeurs agrégés et certifiés en lycée professionnel**

Vous pouvez, en formulant **un vœu précis ETB**, demander à être affecté(e) sur un poste en lycée professionnel. Ces affectations seront effectuées après les affectations des professeurs de lycée professionnel, sur les postes restés vacants. L'affectation s'effectue à titre probatoire la 1ère année avec maintien du poste antérieur.

### **Affectation des PLP**

Dans l'hypothèse où vous formulez des **vœux larges**, vous pouvez être affecté(e) :

- en lycée professionnel *(à partir d'un vœu typé 2 ou \*),*
- en lycée sur des postes de type lycée professionnel *(à partir d'un vœu typé 1 ou \*),*

Afin de ne pas exclure de vos vœux larges les postes PLP des lycées qui ont intégré une SEP ou un LP (LPO) vous devez formuler tout type d'établissement (\*) et ainsi vous pouvez bénéficier de vos bonifications familiales.

Vous pouvez, en formulant **un vœu précis ETB**, demander à être affecté(e) sur un poste de type lycée ou collège. Ces affectations seront effectuées après les affectations des professeurs agrégés, certifiés et PEGC sur les postes restés vacants. L'affectation s'effectue à titre probatoire la 1ère année avec maintien du poste antérieur.

#### **Disciplines Technologie et STI**

Sous réserve de validation de leur parcours de reconversion, les PLP participent au mouvement de discipline Technologie.

 $\checkmark$  Le tableau ci-après précise les possibilités de choix de participation au mouvement dans le cadre de la réforme des STI. Il n'est possible de participer que dans une seule discipline. Dans le cas d'une participation au mouvement inter académique, le même choix doit être effectué au mouvement intra académique.

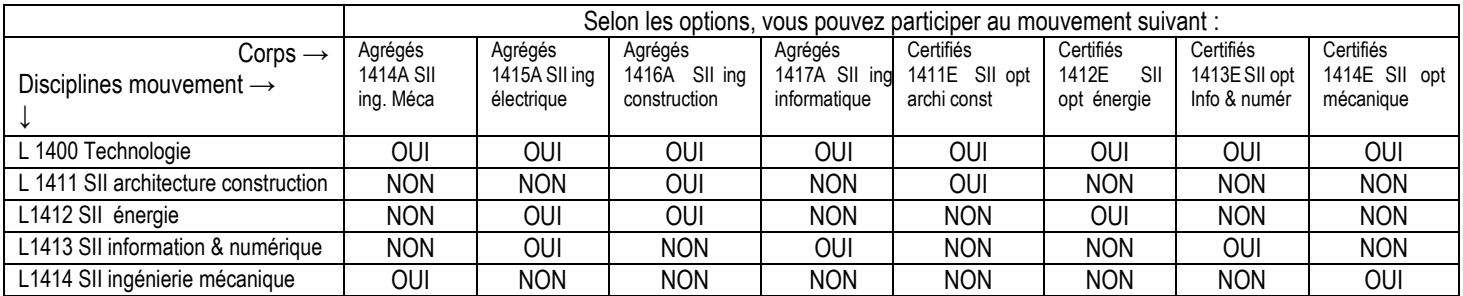

### **Vœu sur le lycée Th Monod au Rheu**

Information à l'attention des candidats : Cet établissement accueille des élèves relevant de l'Enseignement Agricole et de l'Education Nationale. L'affectation s'effectue dans les mêmes conditions que pour tout établissement lycée, collège, LP.

#### **Mobilité des agents relevant de la section Coordination Pédagogique et Ingénierie de Formation**

Un courrier spécifique sera adressé aux candidats pour expliciter les modalités et la démarche de participation.

### **Mouvement des Psychologues de l'éducation nationale**

Les agents ne peuvent participer qu'au seul mouvement de leur spécialité :

éducation, développement et apprentissage

**OU**

éducation, développement et conseil en orientation scolaire et professionnelle.

### **Mouvement des Psychologues de l'éducation nationale spécialité éducation, développement et apprentissage**

La procédure de candidature s'effectue dans les **conditions présentées dans le présent guide** (calendrier et déroulement des étapes du mouvement – application du barème correspondant aux situations professionnelles, personnelles et familiales).

Les professeurs des écoles titulaires du DEPS peuvent participer au mouvement sous réserve de demander soit leur intégration, soit leur détachement dans le corps dans ces mêmes conditions. Ils seront affectés, après mouvement, sur les postes restés vacants.

La double participation de ces agents aux mouvements intra académique ( $2<sup>nd</sup>$  degré) et départemental ( $1<sup>er</sup>$  degré) n'est pas autorisée.

### **Formulation des vœux des PSYEN EDA :**

 $\checkmark$  La formulation des vœux est propre à l'organisation du 1<sup>er</sup> degré et au découpage des circonscriptions (IEN) qui n'existent pas dans le 2nd degré. L'application nationale SIAM a été aménagée afin de permettre aux candidats de formuler une préférence sur une école de rattachement**. Le vœu précis est le vœu IEN** qui correspond à la circonscription demandée.

Si vous souhaitez formuler :

- **un vœu sur un poste précis**, vous choisissez un vœu de type « **Etablissement (=IEN)** » ensuite il vous faudra dans un menu déroulant indiquer votre préférence sur l'école de rattachement choisie.

- **un vœu « Commune »** ; ce vœu ciblera tous les postes de la commune.
- **un vœu large** « **département »** ; ce vœu ciblera toutes les circonscriptions du département choisi.

Si vous souhaitez obtenir **une autre affectation** au sein de la circonscription sur laquelle vous êtes actuellement titulaire, vous formulerez le vœu de cette même circonscription et ajouterez une préférence sur l'école que vous souhaitez obtenir en rattachement.

Les rattachements s'effectueront au barème si plusieurs agents demandent le même poste.

#### **Education Prioritaire** :

En ce qui concerne l'éducation prioritaire, trois écoles de Rennes sont classées REP + (Guillevic – Volga maternelle et élémentaire – Wallon maternelle).

Vous trouverez la liste des postes de l'académie situés en REP en cliquant sur le lien suivant : <http://www.ac-rennes.fr/cid117650/l-education-prioritaire-bretagne.html>

# **Le rapprochement de conjoints**

### **Peuvent bénéficier du rapprochement de conjoints :**

- les agents mariés ou liés par un PACS au plus tard le 31 août 2019,
- les agents non mariés, ni pacsés ayant un enfant, né et reconnu par les deux parents au plus tard le 31 décembre 2019, ou ayant reconnu par anticipation, au plus tard le 31 décembre 2019, un enfant à naître. Les enfants adoptés ouvrent les mêmes droits.
- Les agents dont le conjoint exerce une activité professionnelle ou est inscrit à Pôle Emploi après cessation d'une activité professionnelle intervenue après le 31 août 2017. En cas d'inscription à Pôle Emploi, le rapprochement peut porter sur la résidence privée sous réserve qu'elle soit compatible avec l'ancienne résidence professionnelle.
- Les agents dont le conjoint est étudiant engagé dans un cursus de formation professionnelle diplômante d'au minimum 3 ans au sein d'un établissement recrutant sur concours et dès lors qu'il n'est pas possible de changer d'établissement jusqu'à l'obtention du diplôme.
- Les agents titulaires dont le conjoint est ATER ou doctorant contractuel.
- Les agents dont le conjoint est engagé dans une formation professionnelle d'une durée au moins égale à 6 mois.

### **Des points (cf barème) sont accordés pour :**

.

- des vœux portant sur le département, la commune correspondant au lieu de résidence professionnelle du conjoint. Le lieu de résidence privée peut être pris en compte sous réserve d'être compatible avec le lieu de résidence professionnelle. Cette compatibilité est appréciée par les services gestionnaires au vu des pièces justificatives fournies au dossier.
- les enfants : les enfants pris en compte sont les enfants à charge âgés de moins de 18 ans au 31 août 2020 et les enfants nés ou à naître reconnus au plus tard le 31 décembre 2019. NB : Un enfant est à charge dès lors qu'il réside habituellement au domicile d'un des deux parents et que celui-ci assure financièrement son entretien sans qu'il soit nécessaire de justifier d'un lien de parenté. Il doit être déclaré sur le foyer fiscal de l'agent.
- Les années de séparation : la séparation peut être appréciée au plus tard jusqu'au 1<sup>er</sup> septembre 2020 sous réserve de fournir les pièces justificatives avec la confirmation d'inscription.

Pour chaque année de séparation demandée, la situation de séparation doit être justifiée et doit être au moins égale à six mois de séparation effective par année scolaire considérée.

Le décompte s'effectue à partir de la date à laquelle survient l'évènement familial et/ou civil du candidat (date mariage, PACS). Les périodes de congé parental ainsi que les disponibilités pour suivre le conjoint sont comptabilisées pour moitié de leur durée comme indiqués dans le tableau suivant :

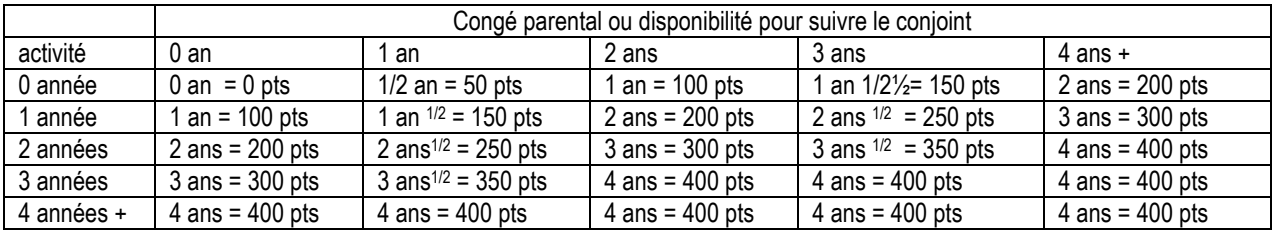

Ne sont pas considérées comme des périodes de séparation les périodes de disponibilité pour un motif autre que pour suivre le conjoint, de mise à disposition ou de détachement, de position de non-activité (à l'exception des disponibilités pendant lesquelles une activité professionnelle est exercée au moins six mois au cours de l'année scolaire considérée), les CLD et CLM, le congé de formation professionnelle, les années pendant lesquelles le conjoint est inscrit à Pôle Emploi ou a effectué son service national et les années pendant lesquelles vous n'étiez pas affecté à titre définitif dans l'enseignement du second degré public ou supérieur. Sur présentation des pièces justificatives, les années de séparation antérieures à l'entrée dans l'académie sont prises en compte quand les conjoints ne sont pas affectés sur le même département.

Pour les stagiaires ex-titulaires d'un corps du 1<sup>er</sup> ou 2<sup>nd</sup> degré relevant de la DGRH, le calcul des années de séparation intègre l'année de stage ainsi que les années de séparation antérieures.

Les fonctionnaires stagiaires peuvent prétendre à la prise en compte d'une année de séparation au titre de leur(s) année(s) de stage (y compris période de renouvellement ou de prolongation de stage).

Pour les fonctionnaires stagiaires devant obtenir une 1<sup>ère</sup> affectation en tant que titulaire, c'est le département d'implantation de l'établissement d'exercice qui est considéré résidence professionnelle (pour les PsyEn, c'est le département d'implantation du centre de formation).

# **L'autorité parentale conjointe**

Les demandes concernent les agents ayant à charge un enfant âgé de moins de 18 ans au 31 août 2020 et exerçant l'autorité parentale conjointe (garde alternée – garde partagée – droit de visite) justifiée par une décision de justice. L'octroi de cette bonification tend à faciliter le regroupement de la cellule familiale autour de l'enfant. Elle s'applique selon les mêmes conditions que le rapprochement de conjoints sous réserve de produire les justificatifs demandés.

# **La situation de parent isolé**

Les demandes concernent les agents exerçant l'autorité parentale exclusive et ayant à charge un enfant âgé de moins de 18 ans au 31 août 2020. L'octroi de cette bonification doit permettre d'améliorer les conditions de vie de l'enfant (facilité de garde, proximité de la famille, ...).

# **La mutation simultanée**

- Une bonification est accordée pour deux conjoints titulaires OU deux conjoints stagiaires OU deux conjoints 1 titulaire et 1 stagiaire ex titulaire d'un corps géré par la DGRH - (pas de possibilité de panachage entre MS et rapprochements de conjoints).
- Ce choix effectué en phase inter doit être reconduit en phase intra.
- Les vœux doivent être identiques et formulés dans le même ordre.
- Cette bonification garantit une affectation des conjoints sur le même département (ZR et/ou poste fixe ETB).

**IMPORTANT** : Si un des deux candidats ne dispose pas du barème suffisant pour obtenir le département souhaité, ils seront affectés sur un département qui peut accueillir les deux agents.

# **Les bonifications liées à l'expérience et au parcours professionnel**

# **Règles relatives à la détermination de l'ancienneté de poste**

Pour les fonctionnaires stagiaires ex-titulaires d'un corps de personnels 1<sup>er</sup> ou 2<sup>nd</sup> degré gérés par la DGRH, l'ancienneté de poste occupée dans la dernière affectation définitive avant la nomination en qualité de fonctionnaire stagiaire s'ajoute à l'année de stage.

La prise en compte de la période de stage ne peut excéder une année dans le calcul de l'ancienneté de poste.

- En cas de changement de type de poste (ex : passage d'un poste « classique » à un poste « spécifique académique » ou inversement), y compris au sein d'un même établissement, l'ancienneté de poste acquise n'est pas conservée.
- En cas de réintégration, sont suspensifs mais non interruptifs de l'ancienneté dans un poste : le congé de mobilité ; le détachement en cycles préparatoires (CAPET, PLP, ENA, ENM) ; le détachement en qualité de personnel de direction ou d'inspection stagiaire, de professeur des écoles ou de maître de conférences ; le congé de longue durée, de longue maladie ; le congé parental.

#### **Quelques exceptions :**

- Les agents fonctionnaires précédemment titulaires dans un corps de personnels gérés par la DGRH, maintenus ou non dans leur poste, mais ayant changé de corps par concours ou liste d'aptitude, conservent l'ancienneté acquise en qualité de titulaire de ce poste avant leur promotion, même si ce changement s'accompagne d'un changement de discipline.
- Les personnels ayant fait l'objet d'une ou plusieurs mesures de carte scolaire conservent l'ancienneté d'affectation acquise sauf s'ils ont demandé et obtenu un poste sur un vœu non bonifié.
- Pour les personnels en détachement, l'ancienneté obtenue au titre des services accomplis consécutivement en détachement en tant de titulaires est retenue.
- Pour les personnels affectés sur poste adapté, l'ancienneté acquise dans l'ancien poste et les années effectuées en poste adapté sont prises en compte.
- Les conseillers en formation continue conservent leur ancienneté acquise dans le poste précédent.
- Pour les enseignants d'EPS cadres de l'UNSS affectés dans les services déconcentrés, l'ancienneté acquise sur le poste occupé au 01/09/2014, prend en compte l'ensemble des années passées dans la même fonction avant cette date (mise à disposition ou détachement).

# **Priorité au titre du handicap**

*(Examen des situations de handicap (candidats-conjoints-enfants) et de maladie grave (enfants))\**

#### **Conditions d'attribution**

Définition du handicap (article 2 de la loi du 11 février 2005) : *« Constitue un handicap toute limitation d'activité ou restriction de participation à la vie en société subie par une personne dans son environnement en raison d'une altération substantielle, durable ou définitive d'une ou plusieurs fonctions physiques, sensorielles, mentales cognitives ou psychiques, d'un poly-handicap ou d'un trouble de santé invalidant ».*

Les personnels sollicitant cette priorité doivent faire valoir leur situation en tant que bénéficiaires de l'obligation d'emploi. La bonification a pour but d'améliorer les conditions de vie de la personne handicapée. Tout élément justifiant cette amélioration devra être fourni à l'appui de cette demande.

\*Elle s'applique aux personnels titulaires et néo-titulaires bénéficiaires de l'obligation d'emploi, et aux agents ayant leur conjoint bénéficiaire de l'obligation d'emploi et/ou un enfant reconnu handicapé ou malade nécessitant des soins spécifiques dans un établissement spécialisé.

#### *NB : il est recommandé d'anticiper la démarche auprès des maisons départementales des personnes handicapées afin d'obtenir le justificatif dans les délais prévus pour le dépôt du dossier de mobilité.*

#### **Attribution de la bonification**

 Une bonification de **100 points** est appliquée automatiquement (pas de dossier à fournir hormis la RQTH) sur l'ensemble des vœux formulés (COM, DPT, ACA, ZRE, ZRD typés\*). Cette bonification est applicable uniquement pour les demandes formulées au titre de l'agent, elle ne concerne ni les conjoints, ni les enfants. Elle n'est pas cumulable avec la priorité spécifique handicap évoquée ci-après.

 Dans le respect des orientations exposées dans la circulaire DGRH n° 2016-0077 (consultable sur les sites ministériel et académique), une bonification spécifique de **1000 points** peut être attribuée par le Recteur, sur avis du médecin conseiller technique après étude du dossier médical constitué.

#### **Constitution du dossier de demande de bonification spécifique**

 Un dossier médical **COMPLET** de demande doit impérativement être déposé sous pli confidentiel **au plus tard pour le 2 avril 2020**, auprès du médecin, conseiller technique du recteur (96, rue d'Antrain – CS 10503 – 35705 Rennes cedex 07).

**SIGNALE** : Vous êtes invité(e)s à transmettre votre dossier dès l'ouverture du serveur (18 mars) sans attendre la date limite afin de fluidifier l'examen des dossiers.

Cette demande doit être effectuée même si vous avez déjà présenté un dossier les années précédentes ou lors de la phase inter du mouvement. En effet, l'octroi d'une bonification au mouvement inter académique n'entraîne pas systématiquement son attribution au mouvement intra académique.

**PIECES A JOINDRE :** Les pièces apportées au dossier doivent permettre d'apprécier la situation justifiant la proposition d'une bonification spécifique au titre du handicap.

Document officiel attestant que l'agent ou son conjoint entre dans le bénéfice de l'obligation d'emploi (titulaire de la reconnaissance de travailleur handicapé, de pension d'invalidité, de carte d'invalidité (80%), victime d'accident du travail ou de maladie professionnelle, allocation adulte handicapé).

 $\checkmark$  Tous les justificatifs attestant que la mutation sollicitée améliorera les conditions de vie de la personne handicapée.

 S'agissant de l'enfant non reconnu handicapé mais souffrant d'une maladie grave: toutes les pièces médicales concernant le suivi médical notamment en milieu hospitalier spécialisé.

#### **Notification à l'agent**

Le Recteur, après avoir pris connaissance de l'avis du médecin, conseiller technique, attribue éventuellement la bonification spécifique. Il informe les intéressé(e)s de sa décision par courrier individuel. Les bonifications attribuées sont appliquées sur le ou les voeux répondant aux critères retenus et le barème sera consultable à partir du 5 mai 2020.

 **IMPORTANT** : Les bonifications sont attribuées, sauf situations très particulières, **sur des vœux larges typés « \* »** (COM – ZRD – DPT - ACA tous types d'établissement). Il vous est donc vivement conseillé de formuler plusieurs vœux de ce type dans votre demande.

# **REMARQUE**

Cette procédure concerne également les enseignants titulaires sur zone de remplacement pour la phase d'ajustement afin de déterminer les conditions d'affectation (affectation à l'année prioritaire, …).

# **Les bénéficiaires**

Les candidats affectés dans un établissement relevant de l'éducation prioritaire (EP) : REP+, REP, politique de la ville ;

 Les candidats affectés sur un **lycée** relevant de l'ancien dispositif APV avec une ancienneté sur cet établissement au 31/08/2015. Les services effectués en tant que stagiaire ne sont pas pris en compte.

NB : les personnels en position d'activité doivent toujours être en exercice dans cet établissement l'année de la demande de mutation, Les personnels qui ne sont pas en position d'activité doivent avoir exercé dans cet établissement dans les conditions citées ci-dessous, sans avoir changé d'affectation au 01/09/2019.

# **Les bonifications**

Elles regroupent deux types de bonifications :

### **Une bonification « Education Prioritaire » :**

Les bonifications EP sont attribuées sur la base de l'ancienneté acquise au 31/08/2020. Elles sont accessibles dès 5 ans d'exercice effectif et continu au sein d'un même établissement.

L'ancienneté détenue dans l'établissement est prise intégralement en compte pour les enseignants y exerçant antérieurement au classement éducation prioritaire.

Les candidats ayant participé au mouvement inter académique n'ont pas à fournir de nouvelles pièces justificatives pour la prise en compte de ces bonifications.

Situation actuelle des établissements relevant de l'éducation prioritaire dans l'académie :

Classé REP + : (200 points pour 5 ans de services effectifs et continus **au 31/08/2020**)

Clg des Hautes Ourmes Rennes

Classés REP : (100 points pour 5 ans de services effectifs et continus **au 31/08/2020**)

- Clg L Guilloux Les Moulins (Plémet)
- Clg Vasarely Le Ménée (Collinée)
- Clg J Racine Saint Brieuc
- Clg Kerhallet Brest
- Clg Keranroux Brest
- Clg Pen Ar C'Hleuz Brest
- Clg Max Jacob Quimper
- Clg La Binquenais Rennes
- Clg Rosa Parks Rennes
- Clg C Vautier Rennes
- Clg Les Chalais Rennes
- Clg Paul Féval Dol de Bretagne
- Clg P Perrin Val Couesnon (Tremblay)
- Clg Le Coutaller Lorient
- Clg Max Jacob Josselin

NB : les services effectués dans les deux établissements classés REP Clg Surcouf à Saint Malo et Clg Montaigne à Vannes sont pris en compte sous réserve de totaliser 5 années d'exercice ou plus dans ces établissements à la date de leur fermeture.

#### **Une bonification « clause de sauvegarde » APV pour les affectations en lycée uniquement :**

Les bonifications de sortie du dispositif APV concernent uniquement les personnels affectés dans les lycées. Elles sont attribuées sur la base de l'ancienneté acquise en y incluant l'année scolaire 2014/2015.

Ces bonifications sont donc calculées sur l'ancienneté acquise jusqu'au 31/08/2015.

# **Principe général**

**Une candidature sur poste SPEA s'effectue uniquement sur un vœu précis Etablissement ETB**. Vous pouvez consulter, sur SIAM, la liste des postes SPEA de l'académie ET distinctement celle des postes vacants. Les fiches de poste transmises par les établissements sont consultables sur Toutatice.

Il existe deux typologies de postes spécifiques académiques :

# **1/ Les postes SPEA à COMPLEMENT DE SERVICE :**

Ces postes font l'objet d'un typage **(SPEA CSC)** afin d'afficher leur spécificité (poste sur plusieurs établissements) qui n'appelle aucune compétence particulière contrairement aux postes SPEA à profil.

La candidature sur ces postes est donc formulée uniquement sur SIAM (cf tableau ci-après).

NB : Les postes CSC peuvent évoluer d'une année sur l'autre dans la répartition de la quotité de service sans modifier l'affectation de l'agent. En revanche, un changement « d'établissement d'affectation complément de service » sera soumis à l'accord de l'intéressé pour le maintien sur le poste ; en cas de refus, l'agent se verra appliquer une mesure de carte scolaire.

### **Vœux et affectation « prioritaire » :**

- Seront affectés, prioritairement, à titre définitif sur ces postes (SPEA CSC), les candidats qui auront formulé en rang 1 un vœu précis (ETB) (ou en rangs premiers une suite de vœux précis). **Un vœu commune COM sera inopérant**. Le traitement « prioritaire » tombe dès lors qu'un vœu non SPEA s'intercale.
- Ces vœux seront examinés avant tous les autres vœux du mouvement intra.
- L'affectation sur un poste SPEA entraînera l'annulation des autres vœux du mouvement intra.
- L'affectation sur ces postes ne donne pas lieu à bonification particulière.

### **Vœux et affectation « mouvement » :**

 **\*** Si certains de ces postes restent vacants à l'issue de la phase « prioritaire » ou se libèrent lors du mouvement, ils pourront être pourvus par les candidats qui auront formulé ces vœux précis sans les placer sur rang prioritaire.

*NB : cette disposition vaut également pour les SEULS postes à profil implantés en SEGPA recouvrant les champs professionnels « Habitat » - « Hygiène, Alimentation, Services » - « Espace rural et environnement ».)*

# **2/ Les postes SPEA à PROFIL :**

#### **Généralités :**

- Chaque poste vacant fera l'objet d'une compétence spécifique requise, soit d'une présentation de l'établissement et de ses spécificités, soit d'une fiche d'emploi.
- Ces postes dont vous trouverez les profils ci-après font l'objet d'une étude de candidature liée aux compétences requises.
- Pour certains postes, un entretien préalable avec le chef d'établissement d'accueil et/ou le corps d'inspection est recommandé. L'affectation s'appuiera sur les avis du chef d'établissement d'accueil ET/OU du corps d'inspection. Il est donc demandé aux candidats de prendre contact avec le chef d'établissement d'accueil afin de convenir d'un rendez-vous téléphonique ou en présentiel pour l'entretien et l'inspecteur. (cf tableau ci-après)
- Les avis devront être saisis **pour le 7 mai 2020 au plus tard**.

#### **Spécificité des postes ouverts à plusieurs corps et/ou disciplines :**

Si votre corps et/ou discipline ne correspondent pas à ceux indiqués sur la fiche de poste : après avoir saisi le vœu établissement sur SIAM, contactez votre gestionnaire DPE. L'ajout de la spécificité du vœu sera effectué manuellement, vous pourrez ensuite déposer votre dossier de candidature sur l'application MVTSPE.

#### **Postes en SEGPA :** (cf fiche de poste type sur Toutatice)

Les enseignants dispensent leurs enseignements selon des champs professionnels qui recouvrent différentes disciplines notamment le champ habitat.

Les postes « champ habitat » sont ouverts aux enseignants des disciplines suivantes : P 3020 Génie Construction Réalisation – P 2100 Génie Industriel Bois – P 3100 Génie Thermique – P 3023 Couverture – P 3025 Carrelage – P 3028 Peinture Revêtement – P 5200 Génie Electrique) ;

Champ Professionnel Hygiène – Alimentation – Services ouvert aux enseignants de Biotechnologies Santé Environnement (P 7200) ; Champ Professionnel Espace Rural et Environnement ouvert aux enseignants d'Horticulture (P 7140).

### **Candidature aux postes SPEA à profil :**

Elle s'effectue en DEUX TEMPS, les candidats doivent :

- 1 saisir leurs vœux dans SIAM/iprof ET
	- 2 ATTENDRE LE LENDEMAIN pour déposer les documents au format pdf composant leur dossier : CV + lettre de motivation+ toute pièce justificative nécessaire notamment dernier rapport d'inspection ou compte rendu du RDV de carrière pour les agents entrants dans l'académie (cf tabeau)
- Le dépôt doit être effectué à partir du lendemain de l'inscription sur SIAM, obligatoirement le lendemain jusqu'à 12 heures pour les inscriptions effectuées le 2 avril. (un traitement effectué chaque nuit permet ensuite de récupérer les informations saisies dans SIAM).
- L'accès à l'application est :<http://services.ac-rennes.fr/mvtspe/main.htm>
- En l'absence de dépôt de ces documents, la candidature ne pourra être examinée.

#### **Vœux et affectation :**

- Seuls, les candidats qui l'auront exprimé à partir **de vœux précis (ETB)** seront affectés sur ces postes.
- Ces vœux SPEA doivent être formulés en 1er rang afin d'être traités prioritairement sur les autres vœux du mouvement intra.
- L'affectation sur un poste SPEA entraînera l'annulation des autres vœux du mouvement intra.
- L'affectation sur ces postes ne donne pas lieu à bonification particulière.

#### **Tableau récapitulatif des différents SPEA à profil - composition du dossier et procédure :**

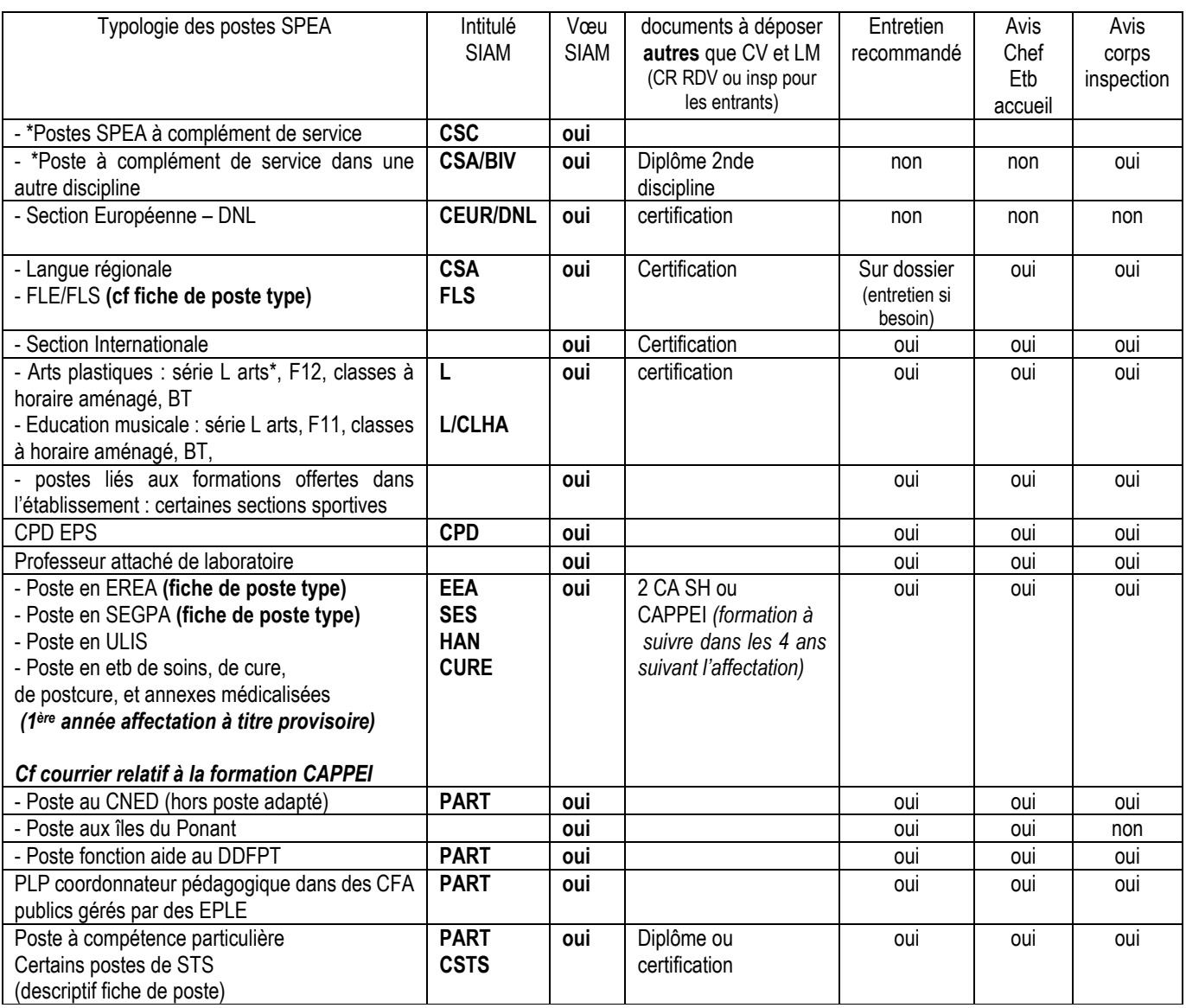

# **Critères de Classement et valorisation des demandes et pièces justificatives à joindre**

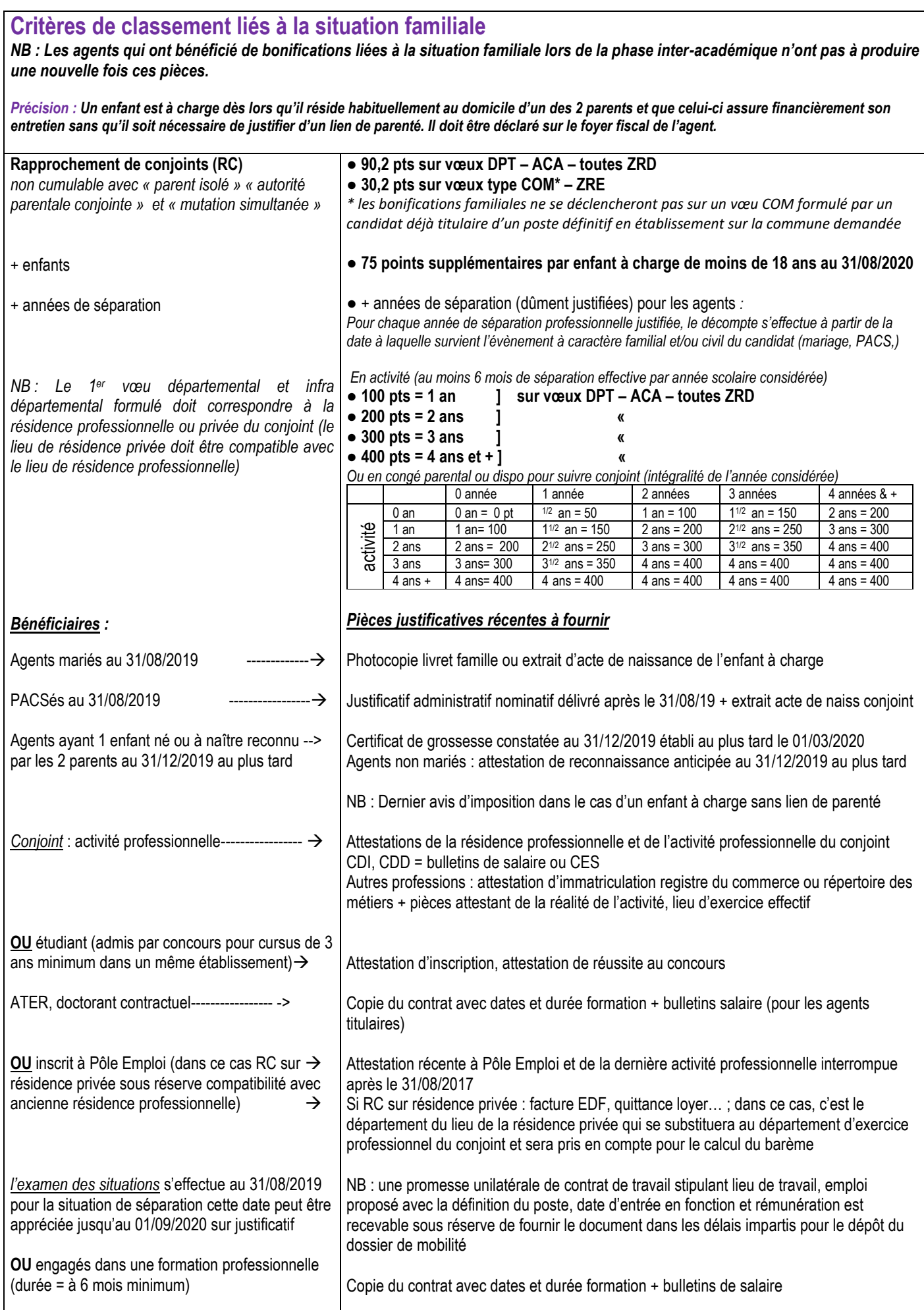

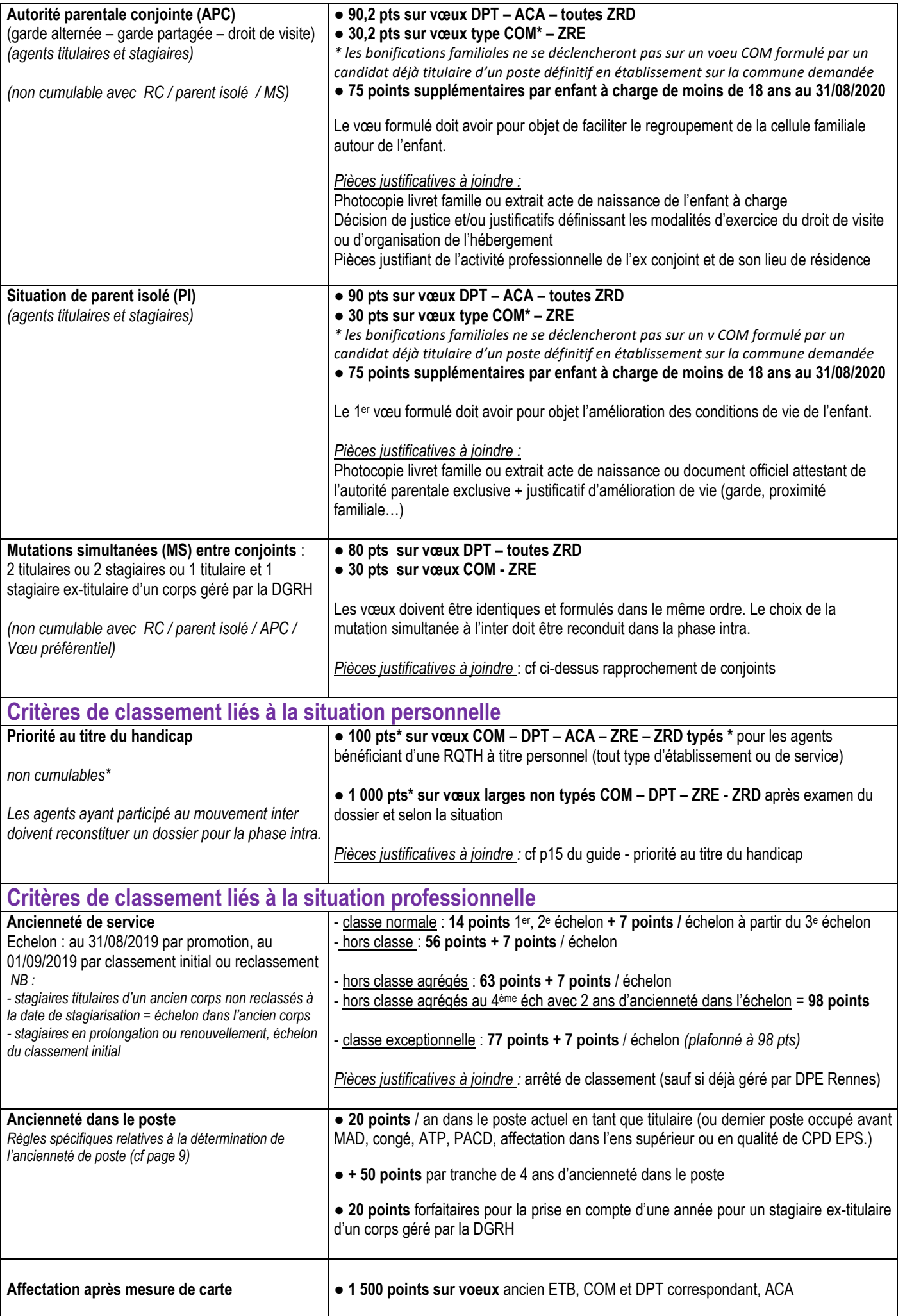

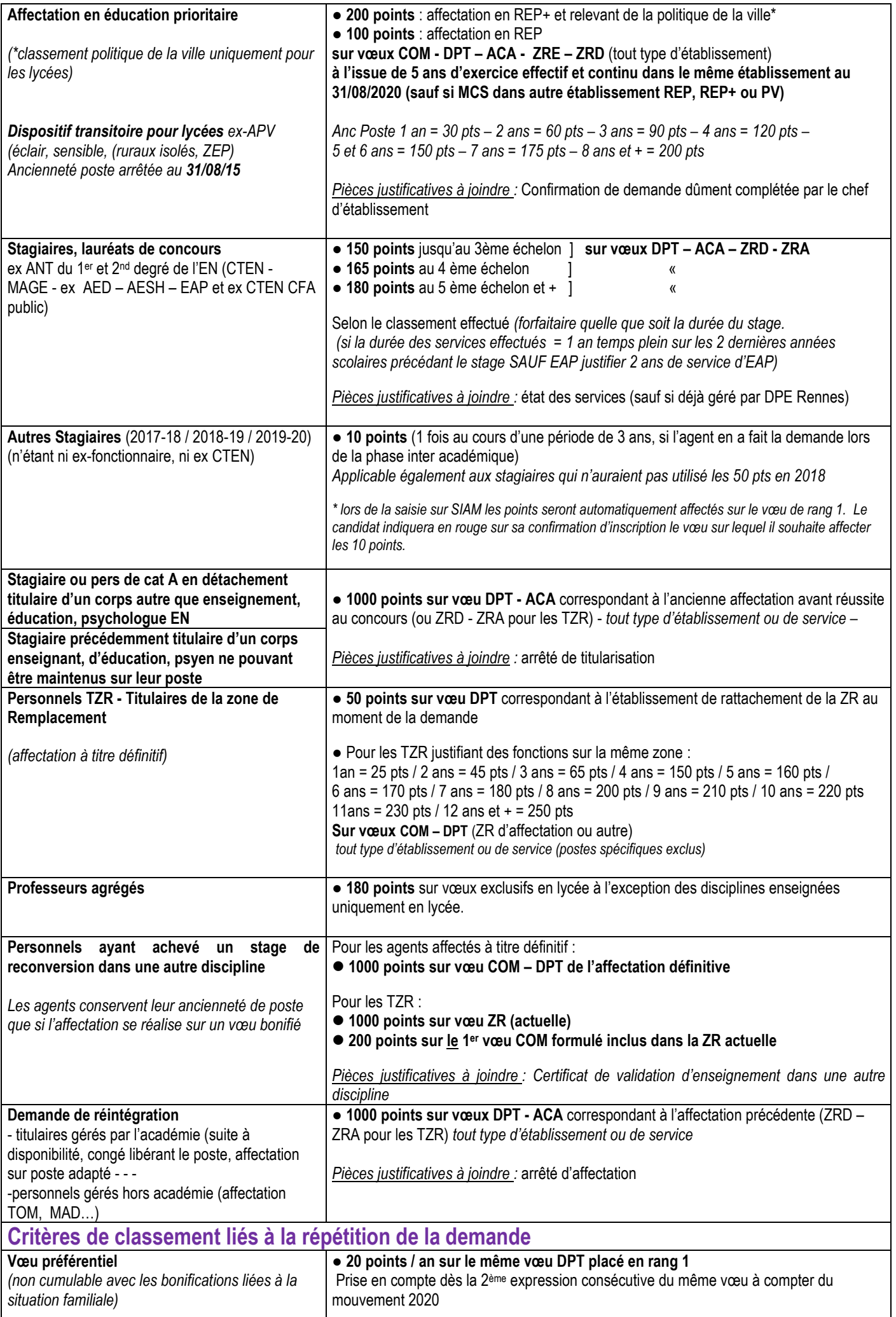

### **Annuaire de la DPE**

#### **DPE 1 Gestion des CPE et des PsyEn**

Chef de bureau : **MASSOT Yann** 02 23 21 78 6[2 ce.dpe-b1@ac-rennes.fr](mailto:ce.dpe-b1@ac-rennes.fr)

Gestionnaire :

**COLLIOT Patricia** 02 23 21 78 91 [patricia.colliot@ac-rennes.fr](mailto:patricia.colliot@ac-rennes.fr)

#### **DPE 2 Gestion des enseignants des disciplines professionnelles et technologiques – Technologie**

Chef de bureau : **LEFEUVRE Sylvaine** 02 23 21 78 5[2 ce.dpe-b2@ac-rennes.fr](mailto:ce.dpe-b2@ac-rennes.fr)

Gestionnaires :

**GAUTIER Stéphanie** 02 23 21 78 53 stephanie.gautier[3@ac-rennes.fr](mailto:pascale.rousselot@ac-rennes.fr)

Economie gestion (agrégés et certifiés), Informatique de gestion, Tourisme, Ingénierie formation.

**CHEVREL Audrey** 02 23 21 78 5[5 audrey.chevrel@ac-rennes.fr](mailto:audrey.chevrel@ac-rennes.fr)

DDFPT et assistants, Biotechnologie, STMS, Biochimie.

**CARO Bastien** 02 23 21 78 54 [bastien.caro@ac-rennes.fr](mailto:bastien.caro@ac-rennes.fr)

Economie gestion (PLP), Génie Indus textiles et cuirs, Habillement, Tapisserie couture garniture, Maroquinerie, Horticulture, Esthétique, Coiffure, Hôtellerie, Cuisine.

**PELTIER Chrystèle** 02 23 21 78 86 [chrystele.peltier@ac-rennes.fr](mailto:chrystele.peltier@ac-rennes.fr)

Lettres/Anglais, Microtechnique, Génie méca maintenance, méca auto, méca agric, bat. plaisance, Génie électrique (électronique, électrotechnique), G.E. Inform,Sciences Industrielles de l'ingénieur EE et SIN.

**POPA Francoise** 02 23 21 78 63 [francoise.popa@ac-rennes.fr](mailto:francoise.popa@ac-rennes.fr)

Maths sciences, Génie Mécanique générale, Productique, Construction, Sciences industrielles de l'ingénieur ingénierie mécanique. **BRIAND Guylène** 02 23 21 78 64 [guylene.briand1@ac-rennes.fr](mailto:guylene.briand1@ac-rennes.fr)

Technologie, Gén Civil, Dessin bât., Couverture, Carrelage, Peinture, Maçonnerie, Gén thermique, Arts appliq, Conducteurs routiers **CHESNIN Yolande** 02 23 21 78 5[9 yolande.chesnin@ac-rennes.fr](mailto:yolande.chesnin@ac-rennes.fr)

Lettres/Histoire, Lettres/Espagnol Allemand, Doc PLP, Génie ind. plastique, Génie ind structures métalliques, Industries graphiques, Impression, Carrosserie, Bois, Art du bois, Sciences industrielles de l'ingénieur architecture et construction.

#### **DPE 3 Gestion des enseignants de lettres, histoire-géographie, philosophie et documentation**

Chef de bureau : **REBOURS Olivier** 02 23 21 78 30 [ce.dpe-b3@ac-rennes.fr](mailto:ce.dpe-b3@ac-rennes.fr)

Gestionnaires :

- **PERSEHAIE Anne-France** 02 23 21 78 3[3 anne-france.persehaie@ac-rennes.fr](mailto:anne-france.persehaie@ac-rennes.fr) Documentation et Philosophie **ROUILLARD Frédérique** 02 23 21 78 2[7 frederique.rouillard@ac-rennes.fr](mailto:frederique.rouillard@ac-rennes.fr)
- Histoire-géographie et PEGC lettres-histoire (départements 29 et 56) **PEINADO STEPHANIE** 02 23 21 78 28 [stephanie.peinado@ac-rennes.fr](mailto:stephanie.peinado@ac-rennes.fr)
- Histoire-géographie et PEGC lettres-histoire (Départements 22 et 35)
- **BRUEZIERE Marylène** 02 23 21 78 31 [marylene.brueziere@ac-rennes.fr](mailto:marylene.brueziere@ac-rennes.fr)
- Lettres classiques, lettres modernes du 22 **NEAUD Anne-Cécile** 02 23 21 78 32 [anne-cecile.neaud@ac-rennes.fr](mailto:anne-cecile.neaud@ac-rennes.fr)
- Lettres modernes du 29 et du 56 **ALLAIN Véronique** 02 23 21 78 34 [veronique.allain@ac-rennes.fr](mailto:veronique.allain@ac-rennes.fr) Lettres modernes du 35.

**DPE 4 Gestion des enseignants de Maths, Sciences-Physiques, SV T, SES, Education musicale, Arts plastiques,** 

**Professeurs du 2nd degré dans l'Enseignement Supérieur**

Chef de bureau : **HERVO Beatrice** 02 23 21 78 49 [ce.dpe-b4@ac-rennes.fr](mailto:ce.dpe-b4@ac-rennes.fr)

Gestionnaires :

**BEON Valérie** 02 23 21 78 83 [valerie.beon@ac-rennes.fr](mailto:valerie.beon@ac-rennes.fr) Mathématiques, département 35. **TOQUE Florence** 02 23 21 78 85 [florence.toque@ac-rennes.fr](mailto:florence.toque@ac-rennes.fr) Mathématiques, département 29 **ROUGETET Valérie** 02 23 21 78 84 [valerie.rougetet@ac-rennes.fr](mailto:valerie.rougetet@ac-rennes.fr) Mathématiques, départements 22 et 56.

**SCORDIA Tiphaine** 02 23 21 78 46 [tiphaine.scordia@ac-rennes.fr](mailto:tiphaine.scordia@ac-rennes.fr) Education Musicale, SES **JOLIVET-HOUSSIN Blandine** 02 23 21 78 50 [blandine.jolivet@ac-rennes.fr](mailto:blandine.jolivet@ac-rennes.fr) SVT du 29 et du 56 - Professeurs du 2nd degré affectés dans les établissements de l'Enseignement Supérieur du 22 et du 35. **TRINQUART Patricia** 02 23 21 78 51 [patricia.trinquart@ac-rennes.fr](mailto:patricia.trinquart@ac-rennes.fr) SVT du 22 et du 35, Professeurs du 2nd degré affectés dans les établissements de l'Enseignement Supérieur du 29 et du 56.

**MARTIN Carole** 02 23 21 78 44 [carole.martin@ac-rennes.fr](mailto:carole.martin@ac-rennes.fr) Sciences phys., Physiques Appliquées du 29 et du 56, Arts plastiques du 29 et 35. **KASSAB Caroline** 02 23 21 78 45 [caroline.kassab@ac-rennes.fr](mailto:caroline.kassab@ac-rennes.fr)

Sciences phys., Physiques Appliquées du 22 et du 35, Arts plastiques du 22 et du 56.

#### **DPE 5 Gestion des enseignants d'EPS et de langues**

Chef de bureau : **SOURDIN Véronique** 02 23 21 78 13 [ce.dpe-b5@ac-rennes.fr](mailto:ce.dpe-b5@ac-rennes.fr)

Gestionnaires : **GAUTIER Camille** 02 23 21 78 15 [camille.gautier@ac-rennes.fr](mailto:camille.gautier@ac-rennes.fr) EPS Départements 35 et 56 **LODE Véronique** 02 23 21 78 14 [veronique.lode@ac-rennes.fr](mailto:veronique.lode@ac-rennes.fr) EPS Départements 22 et 29 02 23 21 78 17 Anglais (département 29) **LEPEINTRE Nadine** 02 23 21 78 18 [nadine.lepeintre@ac-rennes.fr](mailto:nadine.lepeintre@ac-rennes.fr) Anglais (département 35) **MOREAUX Ghyslaine** 02 23 21 78 19 [ghislaine.moreaux@ac-rennes.fr](mailto:ghislaine.moreaux@ac-rennes.fr) Anglais (départements 22 et 56) **LEMOINE Nathalie** 02 23 21 78 65 [nathalie.lemoine@ac-rennes.fr](mailto:nathalie.lemoine@ac-rennes.fr) Espagnol **LE NOAN Solenn** 02 23 21 78 24 [solenn.Le-Noan@ac-rennes.fr](mailto:solenn.Le-Noan@ac-rennes.fr) Allemand - Langues à faible diffusion – Breton

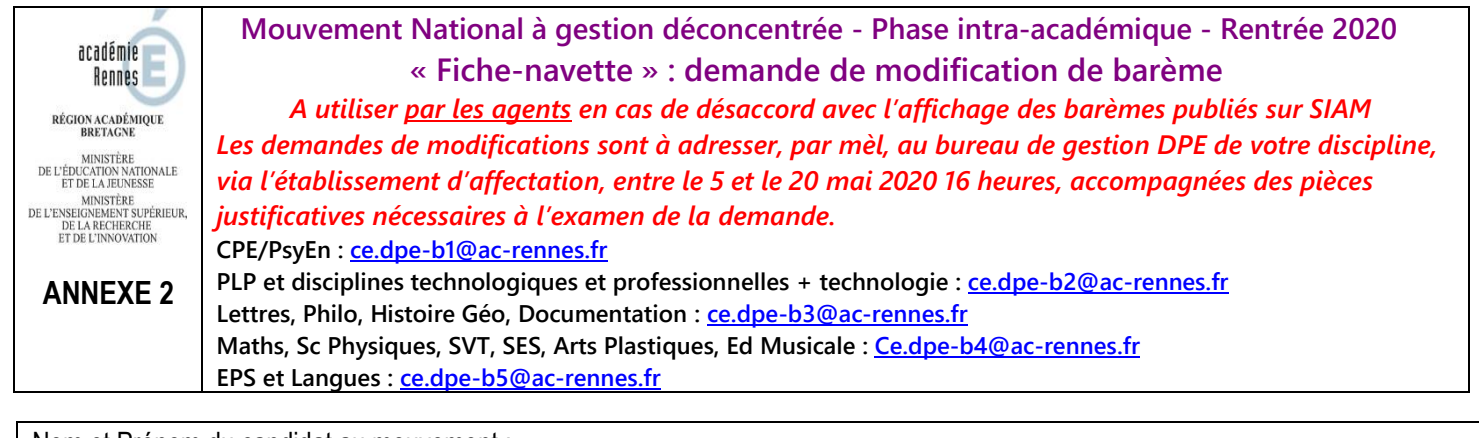

Nom et Prénom du candidat au mouvement :

Corps – Grade – Discipline :

Etablissement d'affectation :

adresse mèl individuelle à utiliser pour la réponse :

### ↓COCHEZ les rubriques concernées par la demande.

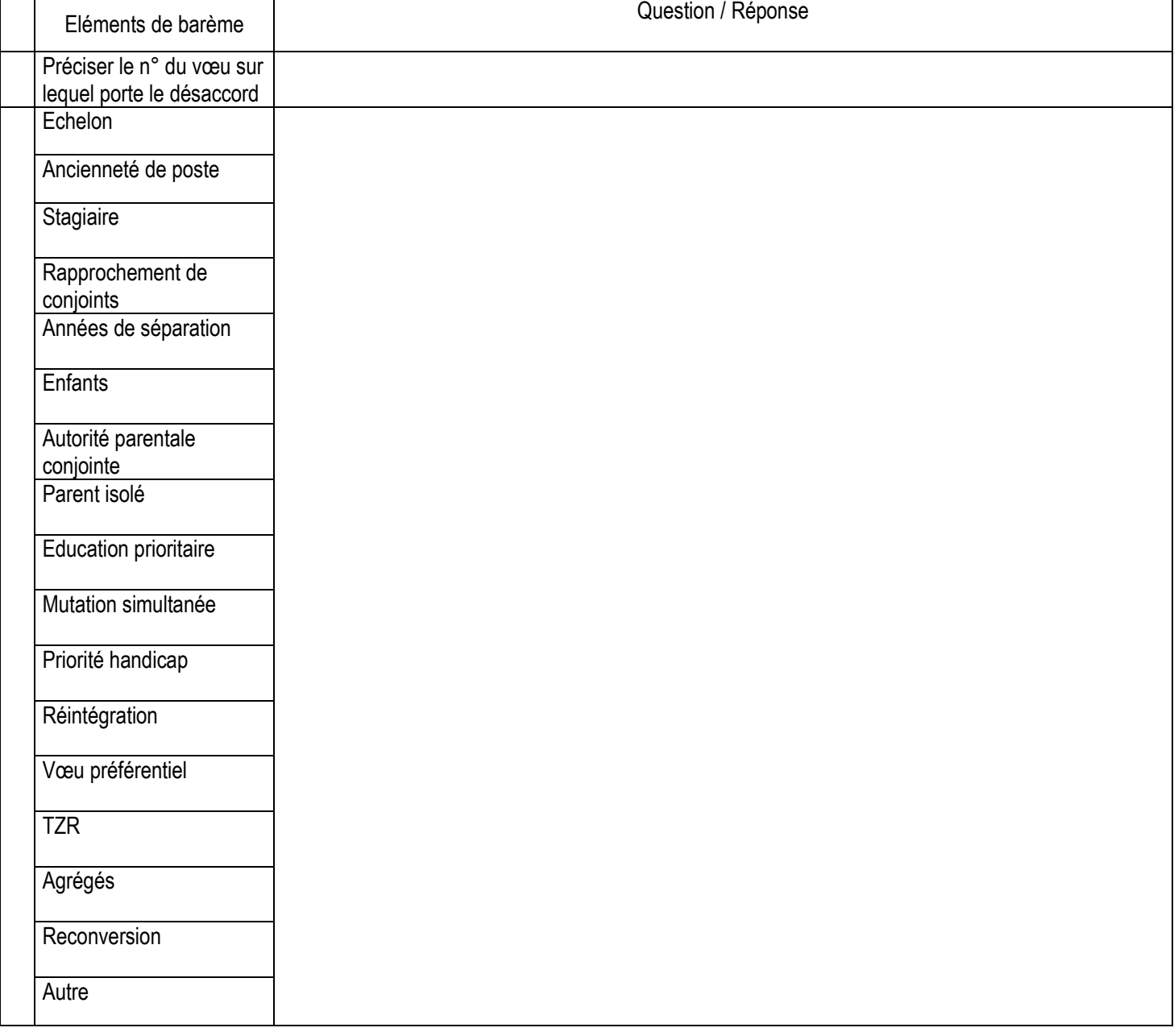

Fait à le le contracte de l'agent de l'agent de l'agent de l'agent de l'agent de l'agent de l'agent de l'agent